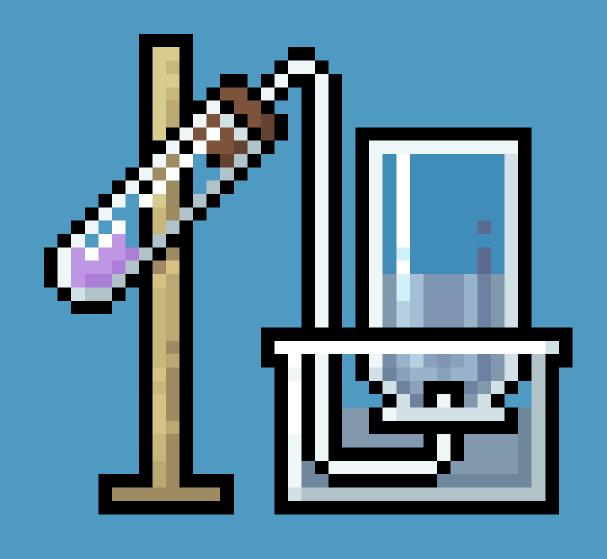

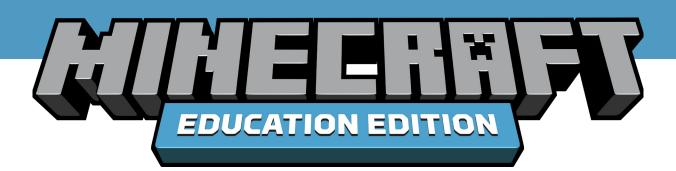

## **CHEMISTRY LAB JOURNAL**

education.minecraft.net

### **CHEMISTRY LAB JOURNAL**

The Chemistry Update for Minecraft: Education Edition offers exciting new tools to explore the world of chemistry in Minecraft. The Chemistry Resource Pack allows you and your students to conduct experiments within Minecraft that simulate real world science.

This guide explains the different crafting stations, new items in the Chemistry Resource Pack and how to craft products by combining compounds with Minecraft items to make helium balloons, glowsticks, bleach, super fertilizer, underwater torches and more.

| lmage | Name                   | Usage                                                                                   |
|-------|------------------------|-----------------------------------------------------------------------------------------|
|       | Element<br>Constructor | Build elements by choosing the number of protons, electrons, and neutrons.              |
|       | Compound<br>Creator    | Create over thirty compounds by combining elements.                                     |
|       | Lab<br>Table           | Design your own experiments by combining substances and observing the results.          |
|       | Material<br>Reducer    | Learn about the natural world by reducing Minecraft blocks to their component elements. |

### **ELEMENT CONSTRUCTOR**

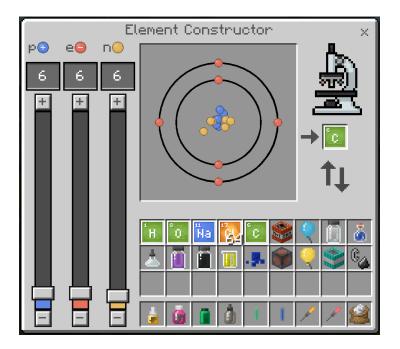

Use the Element Constructor by right clicking on it, just like a regular crafting table. Create elements by moving the sliders to choose the desired number of protons, electrons, and neutrons. By using the Element Constructor, you can create 118 elements and over 400 stable isotopes.

Want to check the subatomic particles of a particular element? Drop an element from your inventory into the output box of the Element Constructor to see the number of protons, electrons, and neutrons.

For a complete list of craftable elements and isotopes please visit the link below:

https://aka.ms/elementconstructor

## **COMPOUND CREATOR**

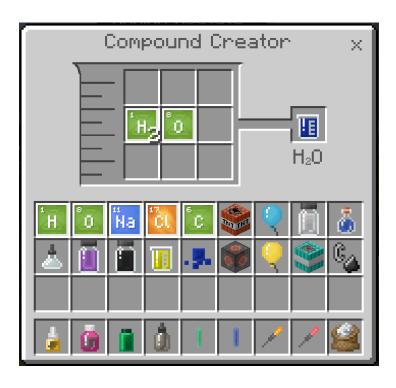

Use the Compound Creator by right clicking on it, just like a regular crafting table. Create compounds by adding the appropriate type and number of elements to the grid. The compound you have created will appear in the output box on the righthand side. The location of the elements on the grid does not affect the result. By using the Compound Creator, you can create over 30 different compounds.

## **CRAFTABLE COMPOUNDS**

Here are the compounds you can create using the Compound Creator in Minecraft.

| lmage | Compound<br>Name   | Chemical<br>Formula            | lmage | Compound<br>Name         | Chemical<br>Formula           |
|-------|--------------------|--------------------------------|-------|--------------------------|-------------------------------|
|       | Aluminum<br>Oxide  | Al <sub>2</sub> O <sub>3</sub> |       | Glue<br>(Cyanoacrylate)  | C₅H₅NO₂                       |
|       | Ammonia            | NH₃                            |       | Hydrogen<br>Peroxide     | H <sub>2</sub> O <sub>2</sub> |
|       | Barium Sulfate     | BaSO <sub>4</sub>              |       | Hypochlorite             | CIO                           |
|       | Benzene            | C <sub>6</sub> H <sub>6</sub>  | -3    | Ink                      | FeSO <sub>4</sub>             |
|       | Boron Trioxide     | B <sub>2</sub> O <sub>3</sub>  |       | Iron Sulfide             | FeS                           |
|       | Calcium<br>Bromide | CaBr <sub>2</sub>              |       | Latex<br>(Acrylonitrile) | C₃H₃N                         |
|       | Charcoal           | C7H4O                          |       | Lithium<br>Hydride       | LiH                           |
| E     | Crude Oil          | C9H20                          |       | Luminol                  | C8H7N3O2                      |

# **CRAFTABLE COMPOUNDS (CONT.)**

| Image      | Compound<br>Name     | Chemical<br>Formula                              |  |
|------------|----------------------|--------------------------------------------------|--|
|            | Magnesium<br>Nitrate | Mg(NO₃)₂                                         |  |
|            | Magnesium Oxide      | MgO                                              |  |
|            | Polyethylene         | (C <sub>2</sub> H <sub>4</sub> ) <sub>2</sub>    |  |
|            | Potassium<br>Iodide  | KI                                               |  |
| . <u>P</u> | Salt                 | NaCl                                             |  |
|            | Soap                 | C <sub>18</sub> H <sub>35</sub> NaO <sub>2</sub> |  |
|            | Sodium<br>Acetate    | C₂H₃NaO₂                                         |  |
|            | Sodium<br>Fluoride   | NaF                                              |  |

| lmage | Compound<br>Name       | Chemical<br>Formula |
|-------|------------------------|---------------------|
|       | Sodium<br>Hydride      | NaH                 |
|       | Sodium<br>Hypochlorite | NaClO               |
|       | Sodium Oxide           | Na₂O                |
|       | Sugar                  | C6H12O6             |
|       | Sulfate                | SO <sub>4</sub>     |
| 1     | Water                  | H₂O                 |

### LAB TABLE

Use the Lab Table by right clicking on it, just like a regular crafting table. Create products by adding the appropriate type and number of elements and/or compounds to the grid. When ready to conduct the experiment, click the 'Combine' button. If you have created a viable product, you will notice that the images at the top will animate to indicate that you have produced a liquid, gas, or solid. The location of the materials on the grid does not affect the result. The product you have created will appear after clicking combine.

If the materials you have combined did not create a viable product, the process will result in a 'garbage' item.

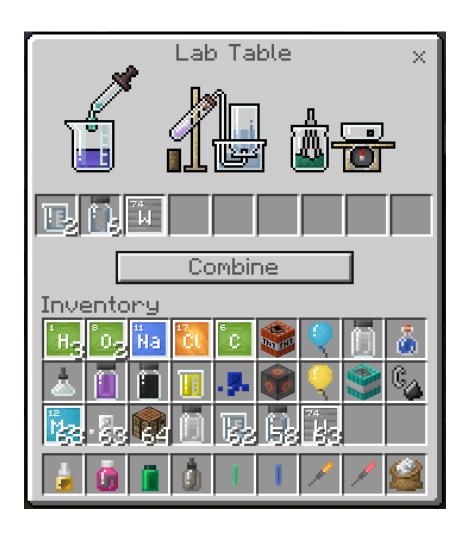

## **LAB TABLE PRODUCTS**

Here are the products you can create using the Lab Table in Minecraft.

| Image | Name                | Recipe                                                                                                    | Usage                                                                   |
|-------|---------------------|----------------------------------------------------------------------------------------------------|-------------------------------------------------------------------------|
|       | Bleach              | Water x3 + Sodium<br>Hypochlorite x3                                                                                      | When used at the crafting table, turns any colored wool into white wool |
| . 2.  | Colored<br>Salt     | Salt + Green = Tungsten Blue = Cerium Orange = Calcium Red = Mercury Purple = Potassium                                   | Used to make colored torches                                            |
|       | Glowstick           | Hydrogen Peroxide x2 + Polyethylene x6 + Green = Tungsten Blue = Cerium Orange = Calcium Red = Mercury Purple = Potassium | Glow temporarily when shaken                                            |
|       | Heat Block          | Iron + Water + Charcoal<br>+Salt                                                                                          | Melts snow and ice just like a torch                                    |
| •     | Ice Bomb            | Sodium Acetate x4                                                                                                    | Transforms water blocks to ice blocks                                   |
|       | Super<br>Fertilizer | Ammonia + Nitrogen +<br>Phosphorus                                                                                        | Grows plants to maturity in a single use                                |

## **CRAFTING TABLE PRODUCTS**

Some products require a combination of chemical compounds and Minecraft blocks. These products are created using a traditional Minecraft crafting table.

| Image | Name                                                                                              | Recipe   | Usage                                                                                                    |
|-------|---------------------------------------------------------------------------------------------------|----------|----------------------------------------------------------------------------------------------------|
| į     | Colored Torches: Green = Tungsten Blue = Cerium Orange = Calcium Red = Mercury Purple = Potassium | 1        | Combine colored salt from the Lab<br>Table with a torch to change the<br>color.                                                                            |
|       | Hardened Glass Panes<br>and Blocks                                                                |          | Aluminum Oxide x3 + Stained Glass Pane/Block x3 + Boron Trioxide x3 will produce hardened glass which takes much longer to break than normal.              |
|       | Helium Balloon                                                                                    |          | Latex x6, colored dye, helium, and a lead will produce a helium balloon that can be attached to fences, shot with arrows, and even lift mobs into the air. |
|       | Sparklers: Green = Tungsten Blue = Cerium Orange = Calcium Red = Mercury Purple = Potassium       | Ca<br>Mg | Creates sparkler effects.                                                                                                    |
|       | Underwater<br>TNT                                                                                 | - En Ha  | Salt + Sodium + TNT, will create<br>an alternate version of TNT which<br>will damage blocks even when<br>underwater.                                       |
| į     | Underwater<br>Torches                                                                             | Mg       | Torches which can be used underwater.                                                                                                    |

## **BREWING STAND PRODUCTS**

Here are the products you can make using the Brewing Stand in Minecraft.

| lmage    | Name              | Recipe | Usage                                                                                       |
|----------|-------------------|--------|---------------------------------------------------------------------------------------------|
| <u>~</u> | Awkward<br>Potion |        | Used as a base for brewing potions in Minecraft.  Nether wart + blaze powder + water bottle |
| ð        | Antidote          |        | Cures poison.  Silver + blaze powder + awkward potion                                       |
|          | Elixir            |        | Cures weakness.  Cobalt + blaze powder + awkward potion                                     |
|          | Eye drops         |        | Cures blindness.  Calcium + blaze powder + awkward potion                                   |
|          | Tonic             |        | Cures nausea.  Bismuth + blaze powder + awkward potion                                      |

### **MATERIAL REDUCER**

Use the Material Reducer by right clicking on it, just like a regular crafting table. When a block is placed in the box at the top of the Material Reducer, it is reduced to its component elements by percentage.

**Note:** Some Minecraft blocks such as soul sand and netherrack contain mysterious elements yet to be discovered in our world and as such will be represented by a question mark block?

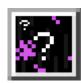

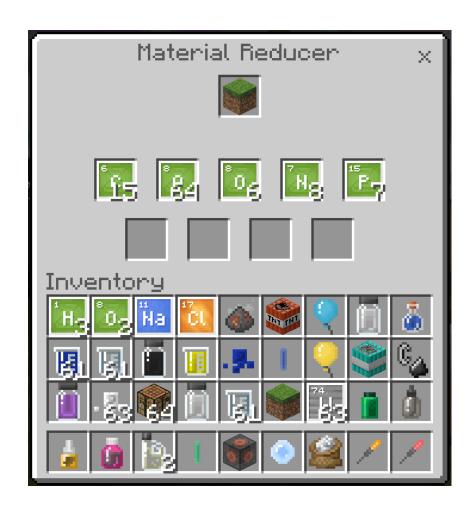

### **GET STARTED!**

The following lessons will help you to quickly get started teaching with the new chemistry features of Minecraft: Education Edition.

### WHAT IS THE WORLD MADE OF?

Ages 10 and up

#### **Learning Objectives:**

- Understand objects are all made of elements.
- Discover the elemental composition of Minecraft blocks.
- Understand that some elements are more common than others

#### Classroom Activities:

- Collect and analyze materials from their Minecraft world to find elemental compositions
  using the material reducer tool that breaks Minecraft blocks into elements and compounds.
- · Discuss what types of materials have similar elemental compositions and why

Full lesson: https://aka.ms/whatistheworldmadeof

### **ATOMIC STRUCTURE AND ISOTOPES**

Ages 10 and up

#### **Learning Objectives:**

- Understand that atoms are composed of neutrons, protons and electrons.
- Understand that elements are defined by the number of protons in their nucleus.

#### Classroom activities:

- Discuss how atoms are composed of electrons, protons and neutrons, how the atomic number of an element is the same as the number of protons it has, and that the number of neutrons in an atom can vary, which creates isotopes.
- Students use the element constructor to produce a 3-5 elements and their isotopes.
- Notice how the atomic number correlates with the number of protons in the atom.
- Use the compound creator to make molecules using different isotopes.

Full lesson: https://aka.ms/atomicstructures

#### **ADDITIONAL RESOURCES:**

Visit us on the web at <a href="https://education.minecraft.net/">https://education.minecraft.net/</a> to discover new lesson plans and ways to use the chemistry update to its fullest potential in your classroom.

## **NEED HELP?**

Visit our knowledge base <a href="https://education.minecraft.net/support/knowledgebase/">https://education.minecraft.net/support/knowledgebase/</a> to find articles and how-to manuals to help you master Minecraft: Education Edition. Can't find what you're looking for? Contact us via the 'Support' tab and we'll follow up with you personally to address your issue.

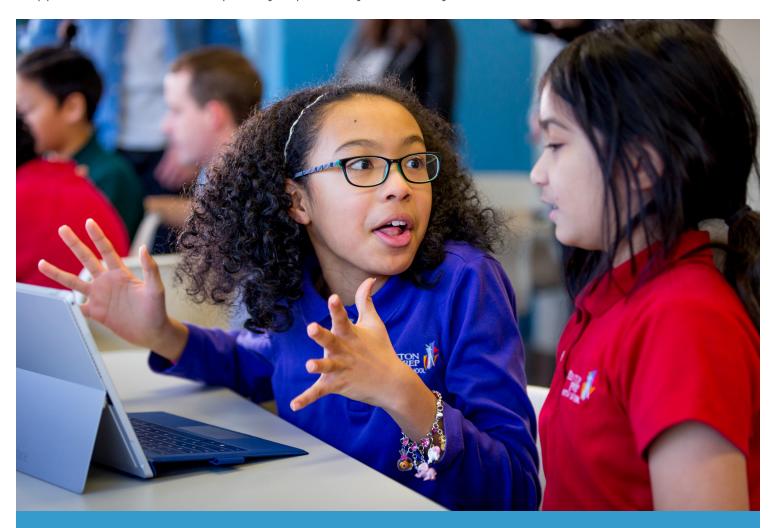

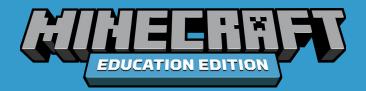